#### *INFRASTRUKTURA I EKOLOGIA TERENÓW WIEJSKICH INFRASTRUCTURE AND ECOLOGY OF RURAL AREAS*

Nr 1/2011, POLSKA AKADEMIA NAUK, Oddział w Krakowie, s. 173–185 Komisja Technicznej Infrastruktury Wsi

*Małgorzata Dudzińska*

## **CZYNNIKI OCENIAJĄCE ROLNICZĄ PRZESTRZEŃ PRODUKCYJNĄ**

**\_\_\_\_\_\_\_\_\_\_\_\_**

# *FACTORS EVALUATING AGRICULTURAL PRODUCTION AREA*

#### **Streszczenie**

Do waloryzacji terenów rolnych można użyć różnych wskaźników oceniających rolniczą przestrzeń produkcyjną. W wykorzystywanych metodach oceny przestrzeni rolniczej wyróżniamy grupy czynników naturalnych lub antropogenicznych. Celem pracy jest przedstawienie istniejących metod oceny rolniczej przestrzeni produkcyjnej i czynników uwzględnianych przy jej waloryzacji. Autor w pracy przedstawia także propozycję czynników, które obecnie powinno się uwzględniać w pracach waloryzujących rolniczą przestrzeń produkcyjną.

**Słowa kluczowe:** rolnicza przestrzeń produkcyjna, waloryzacja, grunty rolne

#### *Summary*

*Various factors can be used to evaluate agricultural production area. Factors used in the common evaluation methods of agricultural area can be classified into two groups: natural and anthropogenic. Aim of this study is to present, the existing evaluation methods of agricultural production area and the factors used for ist valorization. Factors which should currently be used in the evaluation of agricultural production area are proposed.*

*Key words: agricultural production area, valorisation, agricultural land*

## **WSTĘP**

Do waloryzacji terenów rolnych można użyć różnych wskaźników oceniających rolniczą przestrzeń produkcyjną. W wykorzystywanych metodach najczęściej ocenia się przestrzeń rolniczą pod kątem grupy czynników naturalnych lub antropogenicznych .

− Czynniki naturalne decydują o przydatności terenu do określonego sposobu użytkowania,

− Czynniki antropogeniczne decydują o ekonomicznych aspektach przy określonych uwarunkowaniach naturalnych.

Czynniki naturalne sprawiają, że dany teren jest przydatny do określonego sposobu użytkowania w sposób dość stabilny, gdyż warunki środowiska naturalnego nie zmieniają się zbyt szybko, a zmiana taka jest trudno zauważalna dla jednego, czy nawet dla kilku pokoleń.

Czynniki antropogeniczne natomiast decydują o faktycznym sposobie użytkowania (wykorzystania) ziemi. Są one wynikiem rozwoju poziomu życia i wynikającego z tego zapotrzebowania na różnorodne produkty, usługi lub urządzenia, dlatego czynniki antropogeniczne często właśnie powodują zmiany w użytkowaniu ziemi.

Celem opracowania jest przedstawienie istniejących metod waloryzacji rolniczej przestrzeni produkcyjnej i czynników uwzględnianych przy jej waloryzacji. W artykule zaproponowano także czynniki, które obecnie powinno się uwzględniać w pracach waloryzujących rolniczą przestrzeń produkcyjną.

## **MATERIAŁ I METODY BADAŃ**

W artykule zastosowano metodę monograficzną- analizy literatury, dokumentów i przepisów prawnych dotyczących odnośnej problematyki. Metoda monograficzna polega na badaniu pojedynczej grupy lub społeczności, w celu poznania jej struktury, z uwzględnieniem zależności i oddziaływań zachodzących pomiędzy jej elementami.

W badaniu typu monograficznego stosuje się różne techniki gromadzenia danych, zwłaszcza takie jak: obserwacja, wywiad, ankieta, analiza treści dokumentów oficjalnych i osobistych.

Metoda monograficzna pozwala głęboko wniknąć w istotę zjawiska poprzez wszestronne naświetlenie badanej struktury, procesu, organizacji. [Apanowicz 2003].

W procesach kierowania bardzo często występują problemy wymagające ustalenia hierarchii dowolnych elementów. Jako przykłady tego typu rozstrzygnięć wskazać można następujące ustalenia: "ustalenie hierarchii zadań przedsiębiorstwa bądź komórki", "ustalenie rangi informacji przekazywanych", "wybór jednego spośród kilku proponowanych wariantów" itp. Ten ważny aspekt decyzyjny sprawiać może kłopoty zwłaszcza wtedy, gdy rangowane elementy są trudno wymierne. W takich przypadkach można pomocniczo wykorzystać tzw. techniki rangowania elementów, z których do najprostszych należą tzw. "Technika 0-10".

## **CZYNNIKI NATURALNE**

Klasyfikacji (oceny) przyrodniczych warunków rolnictwa dokonano uwzględniając:

− jakość i przydatność rolniczą gleb,

- − agroklimat w powiązaniu ze wskaźnikami plonu przeliczeniowego,
- − rzeźbę terenu,
- − warunki wodne.

Wszystkie te czynniki mają wpływ na plonowanie roślin. Funkcjonują one w sposób całościowy, ale waga wymienionych elementów jest różna i zależy od rozpatrywanego obszaru. Rozpatrywanie tych czynników jednocześnie razem, pozwala zauważyć pewne relacje, które się wykształciły wpływając na organizację produkcji. Uwarunkowania te są przestrzennie zróżnicowane. Jedne z nich mogą być barierą do rozwoju danej produkcji, inne mogą korzystnie wpływać na rozwój. A to rozstrzyga o kosztach nakładów, które są nieuniknione w produkcji. W jednych regionach kraju korzystniej kształtuje się jedna grupa czynników, a w drugich inna. Oznacza to, że wyznaczenie takich obszarów, w których zagrożenie środowiska spowodowane działalnością rolnicza jest największe, nie jest proste. [Łabętowicz, Radecki, Wasilewski 2003, s. 9]

Spośród wymienionych elementów gleba odgrywa największą rolę, a w związku z tym we wskaźniku waloryzacji rolniczej przestrzeni produkcyjnej przypisuje się jej największą wagę punktową. Zdecydowano, że niektóre z tych czynników są ważniejsze od innych. Określając wagi przyjęto, że im wpływ czynnika na środowisko jest większy, tym większa wartość punktowa. Jakości, właściwości i przydatności rolniczej gleb przypisuje się główną wagę, która w całkowitym wskaźniku przydatności rolniczej przestrzeni produkcyjnej wynosi (18-95 pkt.) 18 punktów dla obszarów o bardzo słabych warunkach glebowych, do 95 dla gleb najbardziej urodzajnych. W celu bonitacji agroklimatu zawierającego obszerny kompleks czynników klimatycznych przyjęto skalę (1-15 pkt.) Uwzględniając, że zarówno wskaźnik rzeźby terenu i warunków wodnych, został już uwzględniony w punktowej ocenie gleb (w bonitacji użytków rolnych, jak i w kompleksach przydatności rolniczej gleby), przyjęto odpowiednio wagę (1-5 pkt.) dla rzeźby terenu i (0,5-5 pkt.) dla warunków wodnych. Suma wymienionych powyżej czynników daje nam wskaźnik waloryzacji rolniczej przestrzeni produkcyjnej.

Obserwuje się związek wskaźnika przydatności rolniczej przestrzeni produkcyjnej z plonami roślin. W funkcji samego tylko wskaźnika jakości i przydatności gleb można wyjaśnić koło 70% obserwowanej zmienności plonów. Wpływ pozostałych czynników jest znacznie mniejszy i wynosi łącznie około 30%. Wzajemne relacje zachodzące pomiędzy czynnikami środowiska w najlepszy sposób określają plony. Określając wagi dla poszczególnych czynników, uwzględniono wpływ czynnika na wielkość plonów. [Krasowicz i in. 2009, S. 27-54]

Wydajność produkcji roślinnej, wyrażona za pomocą plonów wybranych gatunków roślin lub plonu przeliczeniowego w jednostkach zbożowych, jest ważnym kryterium oceny poziomu rozwoju rolnictwa i miarą kultury rolnej. Natomiast relacja rzeczywiście uzyskiwanej produkcji z ha do realnie możliwej do osiągnięcia jest miarą wykorzystania rolniczej przestrzeni produkcyjnej. [Kierunki i zmiany w produkcji roślinnej w Polsce do roku 2020, 2009]

## **CZYNNIKI ANTROPOGENICZNE**

**Struktura władania.** Strukturę agrarną rolnictwa określa wielkość gospodarstw i formy ich własności. Sposób gospodarowania, stosowane metody agrotechniczne i specjalizacja rolnicza są w znacznej mierze zależne od wielkości gospodarstwa. Większość gospodarstw rolnych w Polsce nie przekracza powierzchni 5 ha, co bardzo utrudnia produkcję rolniczą (większy areał – większe zyski). W rolnictwie najlepszą sytuacją jest, gdy gospodarstwa są duże obszarowo (są wtedy nastawione na rolnictwo intensywne), niż w przypadku, gdy jest ich duża ilość o małych obszarach areałów. Zmiana struktury władania w rolnictwie i powiększenie areałów gospodarstw jest zadaniem niezwykle trudnym, możliwym do realizacji tylko w dłuższym okresie czasowym, przy konsekwentnej i odpowiedniej polityce rolnej. Można tu także brać pod uwagę rozłóg gruntów gospodarstwa, czyli ich przestrzenne rozmieszczenie. Może on być korzystny, w przypadku, gdy kształt działki jest zbliżony do kwadratu i wszystkie grunty gospodarstwa sąsiadują ze sobą, bądź niekorzystny, gdy powierzchnia gospodarstwa ma kształt podłużny lub wybitnie nieforemny i części składowe gospodarstwa znajdują się w znacznych od siebie odległościach. Od charakteru rozłogu zależą w dużej mierze koszty wszelkich prac transportowych (polowych), a z czym się wiąże kosztów produkcji rolniczej.

**Poziom kultury rolnej.** Na poziom kultury rolnej składają się przede wszystkim takie czynniki, jak ogólna wiedza na temat rolnictwa i tradycje danego obszaru czy konkretnego rolnika. Wpływa to głównie na strukturę zasiewów, która przeszła na przełomie ostatnich 30 lat bardzo korzystne zmiany. Spadły areały upraw owsa, ziemniaków, jęczmienia oraz roślin pastewnych na korzyść wzrostu powierzchni upraw przeznaczonych pod pszenicę, pszenżyto oraz kukurydzę, przy ciągłym rozwoju zarówno roślin owocowych jak warzywnych. Rolnicy uprawiają zazwyczaj te produkty roślinne, które przynoszą im przy jak najmniejszych kosztach produkcji, największe dochody z uzyskanych plonów.

**Polityka państwa.** Polityka państwa w dużym stopniu decyduje o strukturze agrarnej rolnictwa (można prawnie zabronić podziałów gospodarstw rolnych poniżej określonej wielkości lub określić maksymalną wielkość gospodarstwa). Elementem polityki rolnej jest określanie przez państwo cen minimalnych na produkty rolne, gwarantujące opłacalność produkcji. Polityka państwa decyduje o **k**redytach dla rolnictwa na preferencyjnych warunkach, tzn. nisko oprocentowanych i długoterminowych. Państwo może również wprowadzić system ochrony własnych producentów, m.in. przez ustalanie limitów na import towarów rolnospożywczych oraz wprowadzenie tzw. ceł zaporowych. Te przykłady wpływają w dużym stopniu na rolniczą przestrzeń produkcyjną, co rolnicy uprawiają i na jaką skalę. Można tu także zaliczyć rozmieszczenie skupów produktów rolniczych, bo od tego zależy czy rolnikowi opłaca się produkcja danej rośliny, czy jest nieopłacalna ze względu na dużą odległość gospodarstwa od rynku zbytu. Państwo lub bardziej jednostka odpowiedzialna za ich rozmieszczenie wpływa tym samym na rolną przestrzeń produkcyjną.

**Obsługa rolnictwa.** Bardzo duży wpływ na rolniczą przestrzeń ma właśnie obsługa rolnictwa. Dostępność punktów skupu płodów rolnych, zakładów produkcji i obsługi rolnictwa oraz punktów skupu zwierząt rzeźnych a także ich odległość od konkretnego gospodarstwa rolnego wpływa na to co rolnik uprawia i jakie zwierzęta hoduje w celu ograniczenia kosztów produkcji do minimum i osiągnięcia jak największych zysków. Do obsługi rolnictwa zalicza się także dostępność firm zajmujących się sprzedażą nawozów, kwalifikowanego materiału siewnego oraz środków ochrony roślin, bez których uprawa ziemi byłaby niemożliwa. Aby uprawianie ziemi było jak najbardziej wydajne potrzebne są do tego maszyny rolnicze skracające czas uprawy płodów do minimum. Ważne jest, aby rolnik miał możliwość wypożyczenia np. kombajnu czy siewnika na czas swoich plonów. W dzisiejszych czasach niektórzy rolnicy trudnią się takimi usługami. Osiągając dodatkowy dochód wspierają biedniejszych rolników, których nie stać na kupno drogich maszyn rolniczych.

**Metody oceny rolniczej przestrzeni produkcyjnej.** Celem oceny ziemi w sensie ogólnym jest przygotowanie merytorycznych podstaw dla znalezienia optymalnego wykorzystania warunków przyrodniczych oraz zapewnienia optymalnej organizacji zagospodarowania poszczególnych obszarów ziemi przeznaczonych na cele wynikające z określonych potrzeb społecznych i gospodarczych. [Hopfer, Cymerman, Nowak 1982, S. 33]

Zimny L. pojęcie waloryzacji rolniczej przestrzeni produkcyjnej definiuje w następujący sposób: "kompleksowa wycena składowych czynników siedliska tj. agroklimatu, gleby, rzeźby i stosunków wodnych terenu. Gleba decyduje w około 75 % o wartości waloryzacji, a pozostałe elementy środowiska przyrodniczego i agroklimat, rzeźba terenu i warunki wodne stanowią odpowiednio 15, 5, 5%". [Leksykon rolniczy, 1995]

W najogólniejszym sensie, waloryzacja oznacza wartościowanie, określanie znaczenia i przypisywanie określonych zalet przedmiotom, osobom lub działaniom. [Hopfer, Cymerman, Nowak 1982, S. 128] Tak określaną waloryzację w nawiązaniu do terenu interpretuje się, jako określenie przydatności obszaru do różnych celów.

Witek T. wymienia dwa zasadnicze powody, dla których konieczne było przeprowadzenie waloryzacji. Po pierwsze wpływ czynników na określenie klas bonitacyjnych został uwzględniony w sposób niewystarczający. Nie dokonano, bowiem wystarczającej analizy czynników kształtujących obszary rolnicze. Po drugie poszczególne jednostki taksonomiczne gleb klasyfikowano w oparciu o ich produkcyjność określoną przy niskim poziomie produkcji rolnej. [Waloryzacja rolniczej przestrzeni produkcyjnej Polski według gmin, 1981] Tabela klas gruntów była opracowana na podstawie danych pochodzących z okresu międzywojennego, a co za tym idzie dane charakteryzują się niskim poziomem i w niewielkim stopniu odpowiadają teraźniejszemu stanowi, ze względu na dużą różnicę czasową.

Wskaźnikiem waloryzacji rolniczej przestrzeni produkcyjnej zajmowano się już od dawna. Dokonywano oceny obszarów dogodnych do osiedlenia się, do uprawy. Ludzie poszukiwali najwłaściwszych terenów do uprawy danych roślin i dopiero wtedy się osiedlali. Waloryzacja w znaczeniu dzisiejszym- jest postępowaniem świadomym, celowym i zazwyczaj wyprzedzającym zamierzone działanie. [Hopfer, Cymerman, Nowak 1982, S. 129]

Waloryzując teren w przeszłości, nie stosowano kryteriów. Ludzie osiedlali się, a dopiero po upływie czasu oceniali przydatność danego terenu, który zamieszkiwali. Aby ustalić stan optymalny stosowano metodę kolejnych prób i błędów. [Hopfer, Cymerman, Nowak 1982, S. 129] Teraz, waloryzując teren do celów rolniczych, stosuje się wskaźniki, które odzwierciedlają wpływ poszczególnych czynników na możliwości uprawy. Wciąż jednak efektywność ocen waloryzujących jest zbyt niska.

W skrypcie dla szkół wyższych Akademii Rolniczej im. Hugo Kołłątaja w Krakowie dokonano klasyfikacji i przeglądu metod, jakie wykorzystywano na przestrzeni wieków w celu oceny przyrodniczych warunków rolniczej przestrzeni produkcyjnej. W celu przedstawienia wyników waloryzacji stosowano metody opisowe i liczbowe.

W praktyce gospodarki ziemią w naszym kraju stosowane są trzy zasadnicze metody oceny przyrodniczych warunków produkcji rolniczej:

− opisowy, wieloczynnikowy, kompleksowy, system gleboznawczej klasyfikacji gruntów,

− opisowy, wieloczynnikowy, grupowy system tzw. kompleksów glebowo-rolniczych,

− liczbowy- taksonomiczny, addytywny, wieloczynnikowy, kompleksowy system opracowany w Instytucie Uprawy Nawożenia i Gleboznawstwa. [Koreleski, 1983, s. 51]

Systemy taksonomiczne polegają najczęściej na mniej lub bardziej subiektywnym przyporządkowaniu przyjętym cechom diagnostycznym wartości punktowych oraz ocenie opartej na różnych działaniach matematycznych jak: dodawanie lub odejmowanie (sposoby addytywne). [Koreleski 1983, s. 47]

Zaproponowana przez IUNG metoda waloryzacji rolniczej przestrzeni produkcyjnej polega na przypisaniu punktów czterem elementom środowiska przyrodniczego, które mają znaczący wpływ na produkcję rolniczą. W ocenie tej uwzględniono wyłącznie przydatność środowiska przyrodniczego. Suma tych punktów daje nam wskaźnik waloryzacji rolniczej przestrzeni produkcyjnej. Ocenie podlegają gleba, klimat, rzeźba terenu i woda. Im wyższa łączna suma punktów dla danego ocenianego obszaru, tym wyższa, jakość warunków produkcji rolniczej. Wskaźnik waloryzacji rolniczej przestrzeni produkcyjnej, jest najbardziej racjonalnym sposobem oceny, który umożliwia również porównanie warunków przyrodniczych różnych terenów.

Wyrażona w punktach ocena przestrzeni rolniczej, wykonana dla jednostek administracyjnych wszystkich szczebli (z dokładnością do gmin) cieszy się nadal dużą popularnością. Jest ona szeroko wykorzystywana w pracach analitycznych oraz w planowaniu strategicznym. Była też ona jednym z kryteriów wyodrębniania obszarów o niekorzystnych warunkach przyrodniczych (ONW). [Kukuła S. 2008]

Hopfer, Cymerman, Nowak [1982] dokonują oceny ziemi nie tylko pod względem przyrodniczym, ale ekonomicznym oraz przestrzenno- organizacyjnym. Wskazują na potrzeby transformacji użytków gruntowych, oraz ulepszenie technicznych warunków rolnictwa. Przeprowadzają podsumowanie kryteriów, które stosuje się przy waloryzacji terenu na cele rolnicze i wymieniają wszystkie czynniki, które wpływają, na jakość obszaru. Podkreślają duży wpływ postawy mieszkańców terenów wiejskich na formę środowiska. Ważne jest, aby społeczeństwo stosowało zasady kultury rolnej. Czynniki, które zdaniem Hopfer, Cymerman, Nowak [1982] należałoby uwzględnić w waloryzacji to: rzeźba terenu, zagrożenie erozją, sposób występowania wód powierzchniowych, stosunki wodne w glebie, przydatność rolnicza gleb, istniejące siedliska, klimat, mikroklimat, warunki geologiczne, występowanie surowców naturalnych, wartość estetyczna krajobrazu, dostępność obszarów dla celów produkcyjnych i wypoczynkowych, występowanie zabytków architektonicznych i pomników przyrody, stan i rozmieszczenie oraz chłonność terenów zabudowanych.

Nową koncepcję waloryzacji, bardziej odpowiadającą dzisiejszym realiom zaprezentowano w Zintegrowanym Systemie Informacji o rolniczej przestrzeni produkcyjnej. Powstały system, umożliwia efektywne zarządzanie obszarami wiejskimi i terenami rolniczymi. Pozwala na przeprowadzenie inwentaryzacji i monitoringu gleb. Jednym z zadań tego systemu jest wyznaczenie obszarów priorytetowych, które umożliwiłyby wdrożenie programów rolno-środowiskowych. Wykorzystanie oprogramowania GIS, umożliwia przeprowadzenie licznych analiz i uzupełnianie danych, które na skutek czynników ekonomicznych, oraz organizacyjnych ulegają szybkim zmianom.

Podejmując działania dotyczące rolniczej przestrzeni produkcyjnej, podczas planowania przestrzennego, korzysta się z baz danych ZSI RPP. W systemie tym, zawarte są dane przestrzenne, które określają, jakość siedliska, metodę użytkowania, postępowanie zanieczyszczenia i degradacji środowiska.

## **PROPOZYCJA WYBORU CECH DO OCENY ROLNICZEJ PRZESTRZENI PRODUKCYJNEJ**

Zebranie wszystkich wymienionych i opisanych powyżej sposobów waloryzacji umożliwia stworzenie nowego modelu, który oceniałby w szerokim zakresie przestrzeń produkcyjną. Gdyby tak połączyć wszystkie propozycje zaprezentowane przez autorów, waloryzacja na pewno w sposób dostateczny umożliwiałaby ocenę terenu. Cel waloryzacji byłby spełniony, bo dzięki zastosowaniu dużej ilości czynników oceniających, diagnoza przydatności terenu byłaby jak najbardziej trafna. Jednak, aby ten proces waloryzacji nie był zbyt pracochłonny czynniki, które należałoby brać pod uwagę powinno się ograniczyć. Należy też zauważyć, że w zależności od zamierzenia waloryzacji różna jest dokładność, a co za tym idzie ilość wydzielonych kategorii.

Przy wyborze obszaru do określonej formy uprawy ważne są nie tylko czynniki środowiskowe, także czynniki społeczno- ekonomiczne i organizacyjne również oddziałują na produkcje rolniczą. Przy badaniu wpływu czynników środowiskowych, a w ramach nich gleb uwzględnia się przede wszystkim jakość. Idąc za myślą Hopfer, Cymerman, Nowak [1982] ważnym czynnikiem jest stan władania.

Przy wyznaczeniu wskaźnika należy zwracać uwagę, aby uwzględniał on, jakość siedliska, różnorodność i poziom ochrony zasobów przyrodniczych. W dzisiejszym rozumieniu rolnictwo oprócz funkcji produkcyjnych, ochronnych spełnia też funkcje uchronienie walorów środowiska przed dewastacją, form krajobrazu i wartości kulturowej. W związku z tym system waloryzacji powinien być tak skonstruowany, aby biorąc pod uwagę funkcje, jakie rolnictwo spełnia, oceniał teren w charakterze wieloaspektowym. Przy sporządzaniu waloryzacji należy uwzględnić zróżnicowanie regionalne, spowodowane zmiennością w rozmieszczeniu gleb. Co więcej człowiek wykształcił sobie takie zdolności, że

sam potrafi sobie zapewnić warunki do wzrostu określonych roślin. Więc, waga czynników środowiskowych jest w tym wypadku najważniejsza.

## **ZASTOSOWANIE TECHNIKI RANGOWANIA "0-10" PRZY WYBORZE CZYNNIKÓW WPŁYWAJĄCYCH NA ROLNICZĄ PRZESTRZEŃ PRODUKCYJNĄ**

Po dokonaniu wcześniejszej analizy literatury, należy stwierdzić, że oprócz czynników przyrodniczych, na wielkość produkcji wpływają również elementy antropogeniczne. Obiektywna ocena tak dużej liczby czynników nie jest zadaniem prostym, dlatego do wybrania czynników najistotnieszych wykorzystano technikę rangowania.

Technika ta polega na porównywaniu między sobą pary czynników, a następnie przyporządkowaniu im punktów, mając do dyspozycji w każdej kolumnie 10 pkt. Następuje to, w następujący sposób: 1: 9, 2: 8, 3:7, 4: 6 , 5: 5.

Metoda ta, wykorzystuje tabele, w której liczba wierszy odpowiada ilości badanych czynników, a kolumny są sumą elementów począwszy od o jeden mniejszego. W poszczególnych kolumnach, porównujemy między sobą pary czynników i tak najpierw A-B, A-C, A-D, A-E, A-F, A-G, A-H, A-I, A-J, B-C, B-D, B-E itd. Jako ostatni porównujemy czynnik I z J. W wierszu pierwszym wpisujemy wartości punktów, które określają czynnik pierwszy w stosunku do wszystkich pozostałych. I tak w kolumnach 10-17 wpisujemy wartości punktowe oceny drugiego czynnika, kolumny 18-24, 25-30, 31-35 itd. służą do oceny kolejnych elementów. Im większa ilość punktów po zsumowaniu wierszy, tym wyższa ranga i wyższe miejsce czynnika w hierarchii.

Technika ta umożliwia ocenę przy dużym zróżnicowanie cech, a także pozwala uporządkować czynniki, od tych najistotniejszych, do najmniej ważnych.

W wyniku rangowania tych 10 elementów, maksymalna ilość punktów, którą może uzyskać jeden z tych elementów, to 90, a minimalna 0. W końcowym efekcie, odrzucamy te cechy, które uzyskały najmniejszą. W celu oceny rolniczej przestrzeni produkcyjnej na podstawie analizy i własnych przemyśleń wybrano 10 cech – czynników, które mają wpływ na tą przestrzeń.

Do analizy wybrano następujące czynniki:

- A- Jakość gleb
- B- Agroklimat
- C- Rzeźba terenu
- D- Warunki wodne
- E- Stan władania
- F- Struktura użytków gruntowych
- G- Uwarunkowania historyczne
- H- Infrastruktura społeczno- techniczna
- I- Polityka państwa
- J- Poziom kultury rolnej

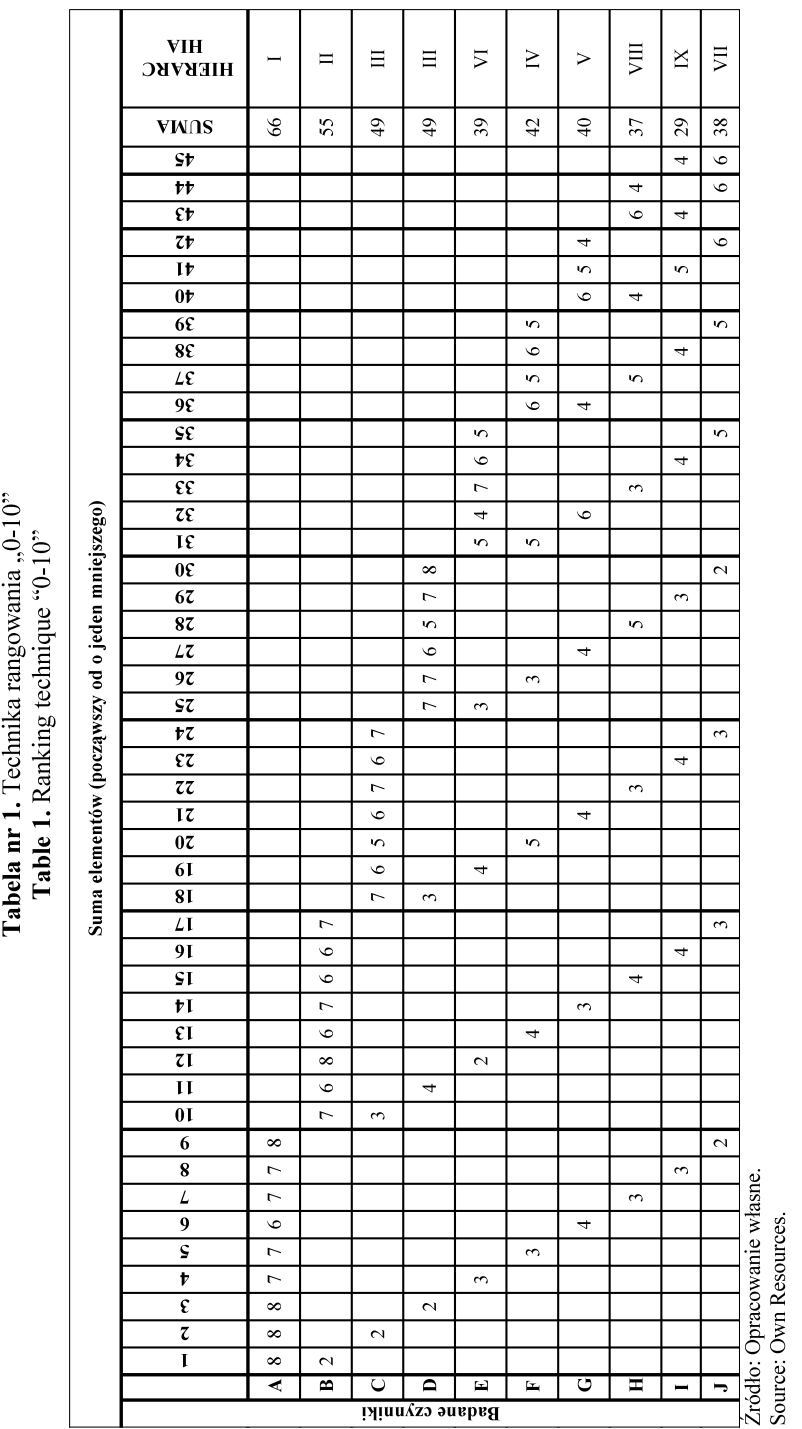

Nastepnie na podstawie rangowania tych cech techniką "0-10" określony zostanie ich stopień ważności, by dowiedzieć się, który z czynników jest najważniejszy, a który najmniej ważny.

Te cechy, które otrzymają mniej niż 1/3 wszystkich punktów możliwych do uzyskania (w tym przypadku 30), bądź ich mniejszą liczbę, zostaną odrzucone. Pozwoli to w dalszym badaniu zastosować te cechy, które naprawdę są istotne w ocenie rolniczej przestrzeni produkcyjnej.

| <b>SUMA</b> | <b>HIERARCHIA</b> | Badane czynniki                      |
|-------------|-------------------|--------------------------------------|
| 66          |                   | Jakość gleb                          |
| 55          | Н                 | Agroklimat                           |
| 49          | Ш                 | Rzeźba terenu                        |
| 49          | Ш                 | Warunki wodne                        |
| 42          | IV                | Struktura użytków gruntowych         |
| 40          | V                 | Uwarunkowania historyczne            |
| 39          | VI                | Stan władania                        |
| 38          | VII               | Poziom kultury rolnej                |
| 37          | VIII              | Infrastruktura społeczno- techniczna |
| 29          | IХ                | Polityka państwa – odrzucono         |

**Wyniki z procesu rangowania**

Dokonanie hierarchii czynników wpływających na przestrzeń produkcyjną rolnictwa, wskazuję, że największe oddziaływanie ma jakość gleb

Dużą wagę, odgrywają również pozostałe czynniki środowiskowe. Stopień ważności, pozwala zauważyć, że na pierwszych trzech miejscach, pod względem ilości uzyskanych punktów, są czynniki przyrodnicze. Trzecie miejsce przypadło rzeźbie terenu i warunkom wodnym.

Badanie pokazało, że wpływ czynników antropogenicznych, jest znacznie mniej istotny, chociaż nie powinno się przy waloryzacji pominąć takich czynników jak: struktury użytków gruntowych , uwarunkowań historycznych czy stanu władania.

#### **PODSUMOWANIE I WNIOSKI**

Waloryzacja jest koniecznym zabiegiem, w związku z tym, że pozwala określić najlepsze przeznaczenie danego terenu. Rozwój rolnictwa powoduje, że niezbędna jest ocena terenu przed jakąkolwiek działalnością, aby nie naruszyć ładu. Realizacja potrzeb człowieka nie powinna odbywać się kosztem przyrody. Elementarnym celem waloryzacji jest taki wybór kryteriów, aby w jak najbardziej obiektywny sposób obrazowały czynniki mające wpływ na jego rozwój.

Wyznaczony przez Instytut Uprawy Nawożenia i Gleboznawstwa w Puławach w latach powojennych wskaźnik waloryzacji rolniczej przestrzeni produk-

cyjnej, pomimo upływu czasu nadal jest aktualny i wykorzystywany. Twórcy, wykorzystali dane o środowisku glebowo- przyrodniczym pochodzące z okresu powojennego, kierując się wyłącznie własną subiektywną oceną. Wyznaczone wskaźniki umożliwiają nadal obiektywną ocenę ziemi w aspekcie przyrodniczym. Zauważono jednak pewne braki wynikające z nie uwzględnienia innych czynników, które również wpływają na przestrzeń rolniczą tj. czynniki społeczne, ekonomiczne oraz organizacyjne. Kolejne próby waloryzacji, ujęły już te elementy, tak ważne w dzisiejszym świecie.

Na skutek integracji z Unią, a w związku z tym, szerszego postrzegania przestrzeni rolniczej obok funkcji produkcyjnych dostrzeżono również funkcje krajobrazowe i ochronne, jako istotne dla obszarów wiejskich. W związku z tym niezbędne jest ulepszanie sposobów oceny ziemi.

Wykorzystujący dane GUS, numeryczne mapy glebowe oraz obrazy satelitarne Zintegrowany System Informacji o rolniczej przestrzeni produkcyjnej, dostarcza najlepsze dane potrzebne do waloryzacji obszarów wiejskich.

Zaprezentowany przeze mnie czynniki które powinno uwzględniać się przy waloryzacji, pozwalają na dokonanie kompleksowej oceny rolniczej przestrzeni produkcyjnej. Dzięki zastosowaniu techniki rangowania, uzyskuje się czynniki uporządkowane względem stopnia ważności. O wielkości plonów decydują czynniki przyrodnicze, jak i antropogeniczne, które kształtuje człowiek. On decyduje o tym, w jakim stopniu możliwości przyrody zostaną wykorzystane. Wśród elementów antropogenicznych, wyróżniamy uwarunkowania organizacyjne i ekonomiczne. Czynniki organizacyjne, to czynniki, od których zależy wynik pracy człowieka, np. czynnikiem takim jest wielkość gospodarstwa. Czynniki społeczno- ekonomiczne, to czynniki zewnętrzne- np. infrastruktura, system własności ziemi, polityka państwa.

Wiele przeprowadzonych badań pokazuje, że zły stan polskiego rolnictwa, nie jest spowodowany czynnikami przyrodniczymi. Problemem są złe warunki tj. sytuacja, ekonomiczna, społeczna, polityka państwa, które niestety, ale obniżają wydajność pracy.

Wyboru sposobu waloryzacji należy dokonać biorąc pod uwagę cel przeprowadzanego zabiegu. Biorąc sobie za zamierzenie ochronę ziemi, wybór rodzaju waloryzacji i kryteriów wykorzystanych powinien być przemyślany i świadomy.

### **BIBLIOGRAFIA**

Apanowicz J. *Metodologia nauk*, wyd. TNOiK i SWU, Toruń 2003.

- Hopfer A., Cymerman., Nowak A. *Ocena i waloryzacja gruntów wiejskich. Państwowe Wydawnictwo Rolnicze i Leśne*, Warszawa. 1982.
- Koreleski K. *Przyrodnicze podstawy użytkowania rolniczej przestrzeni produkcyjnej. Skrypty dla szkół wyższych*. Akademia rolnicza im. H. Kołłątaja w Krakowie. 1983.

Krasowicz S. Produkcja roślinna w Polsce na tle warunków przyrodniczych i ekonomiczno- organizacyjnych. Studia i raporty, IUNG-PIB Puławy, z.14, s. 27-54. 2009.

- Kukuła S., Krasowicz S. *Problemy zrównoważonego rozwoju rolnictwa w Polsce*, IUNG-PIB w Puławach, Polska http://sybilla.iung.pulawy.pl/Aktualnosci/pdfy/Zrownowazone\_rolnictwo.pdf [dostęp 30 grudnia 2010].
- Kukuła S. Instytut Uprawy, Nawożenia i Gleboznawstwa PIB wspiera praktykę http: //www.sprawynauki.edu.pl/index.php?option=com\_content&task=view&id=782&Itemid=35 [dostęp 30 grudnia 2010] 2008.
- Łabętowicz J., Kadecki A., Wasilewski Z. *Waloryzacja obszarów wiejskich na potrzeby inwestycji środowiskowych.* Rozprawy naukowe i monografie. Nr. 10 Wydawnictwo IMUZ, Falenty. 2003.
- *Kierunki zmian w produkcji roślinnej w Polsce do roku 2020. XIII* Konferencja Naukowa 16-17 czerwca 2009 r.
- Witek T. (red.). 1981. *Waloryzacja rolniczej przestrzeni produkcyjnej Polski według gmin*. Instytut Uprawy Nawożenia i Gleboznawstwa, Puławy
- Zimny L. 1995, *Leksykon rolniczy PWN*. Wydawnictwo PWN.

Dr inż. Małgorzata Dudzińska Katedra Katastru i Zarządzania Przestrzenią Uniwersytet Warmińsko-Mazurski ul. Prawocheńskiego 15 10-900 Olsztyn mail: gosiadudzi@tlen.pl

Recenzent: *Prof. dr hab. Inż. Krzysztof Gawroński*